Nazwa implementacji: LED

Autor:

Krzysztof Bytow

**Opis implementacji:** Stworzenie kodu do sterowania diodą elektroluminescencyjną w środowisku S4A.

Schemat połączeń – sterowanie diodą LED PIN 13- układ wystarczy połączyć przewodem USB z komputerem, wcześniej do układu musi być wgrany kod do sterowania z wykorzystaniem S4a:

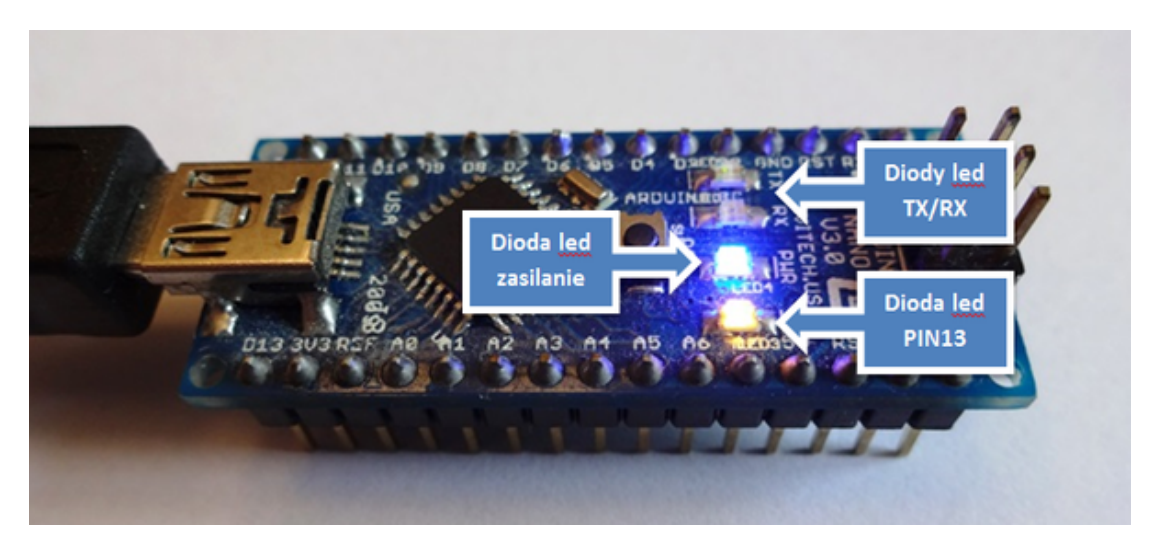

Uczeń/Uczennica po zestawieniu połączeń zgłasza nauczycielowi gotowość do sprawdzenia układu i wszystkich połączeń.

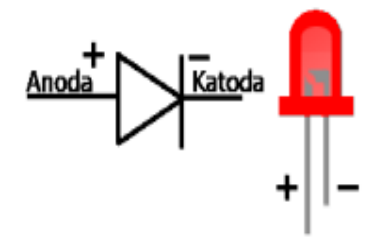

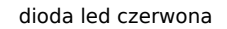

Następnie możemy przystąpić do budowy programu do sterowania diodą led

Wybieramy odpowiednio:

Kontrola - wybieramy "kiedy kliknięto" i "zawsze"

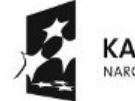

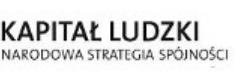

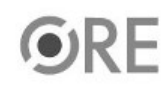

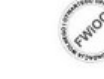

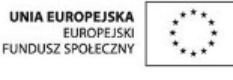

Projekt "Strategia Wolnych i Otwartych Implementacji jako innowacyjny model zainteresowania kierunkami informatyczno-technicznymi oraz wspierania uczniów i uczennic w kształtowaniu kompetencji kluczowych" współfinansowany ze środków Unii Europejskiej w ramach Europejskiego Funduszu Społecznego.

1

**STRATEGIA WOLNYCH I OTWARTYCH SW日** IMPLEMENTACJI - www.e-swoi.pl

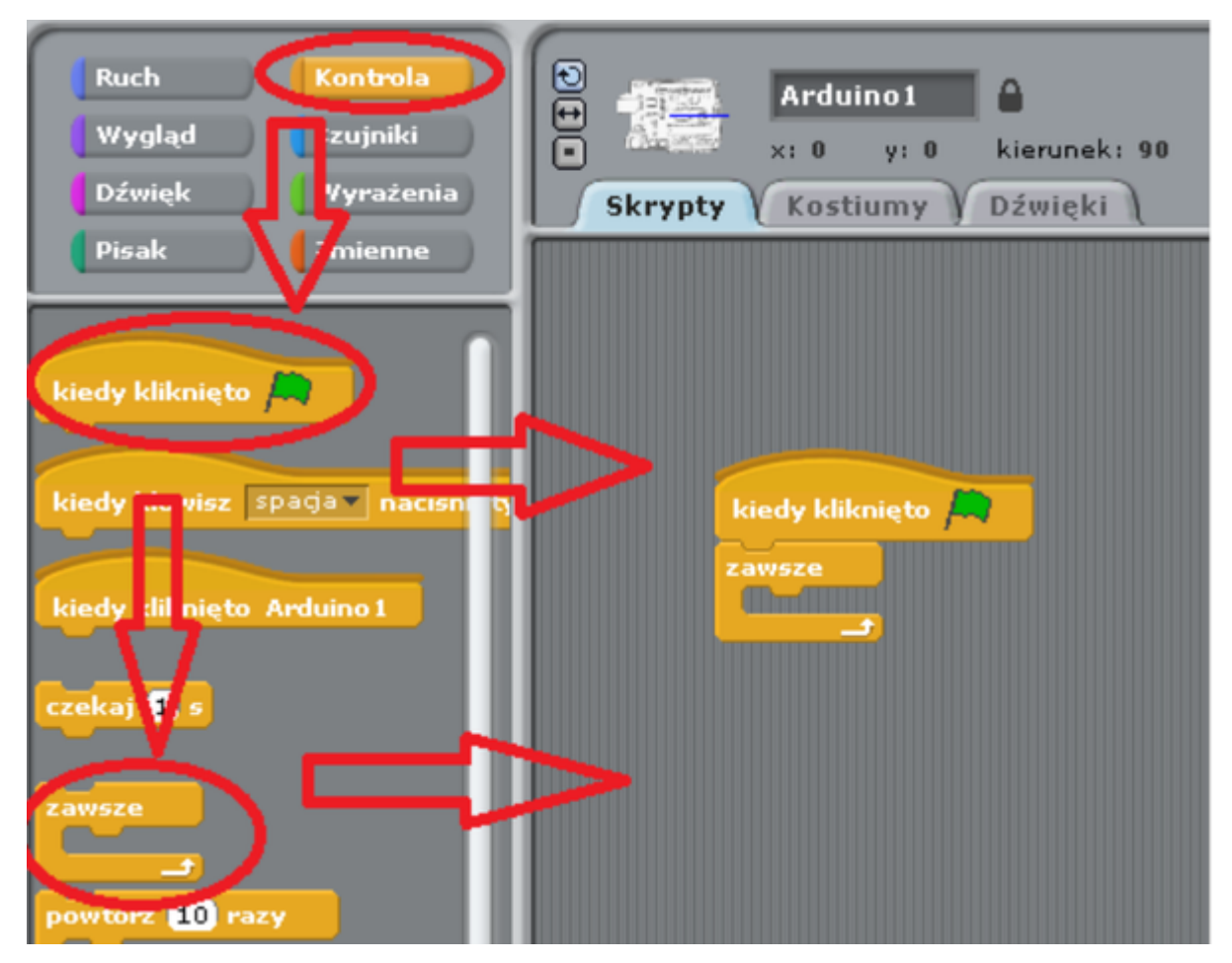

Ruch - wybieramy raz "digital (13) on" - wybieramy raz "digital (13) off"

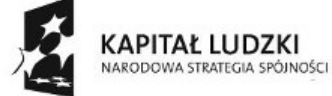

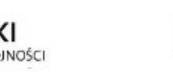

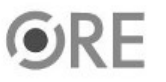

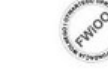

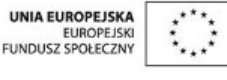

Projekt "Strategia Wolnych i Otwartych Implementacji jako innowacyjny model zainteresowania kierunkami informatyczno-technicznymi oraz wspierania uczniów i uczennic w kształtowaniu kompetencji kluczowych" współfinansowany ze środków Unii Europejskiej w ramach Europejskiego Funduszu Społecznego.

2

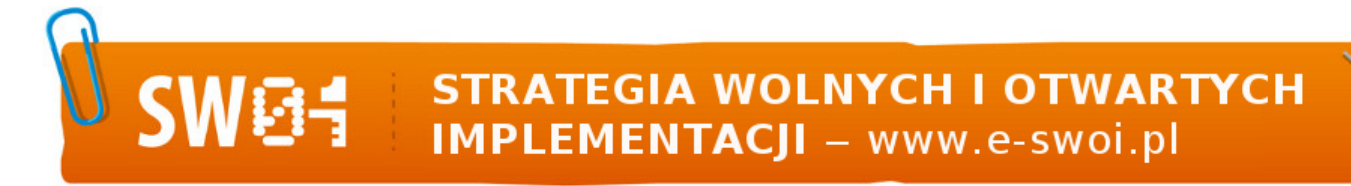

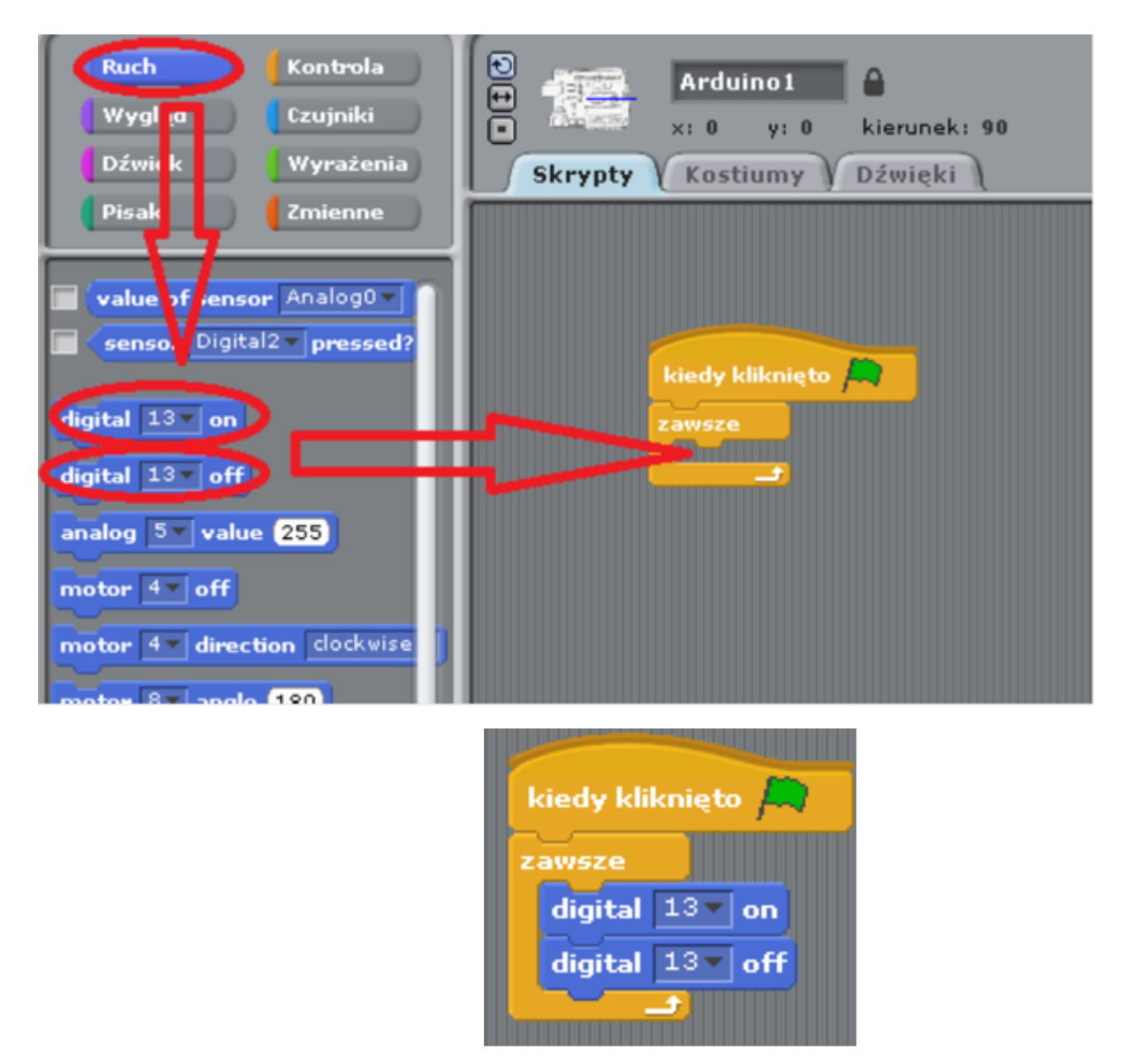

Parametr przy digital mówi nam o wej./wyj. pod które jest podłączona dioda led do Arduino. Należy wybrać odpowiednią wartość. Ostatnią z czynności jest dodanie z zakładki Kontrola -> funkcji czekaj.

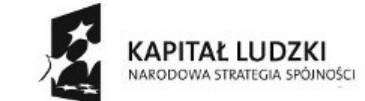

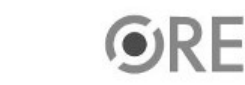

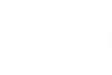

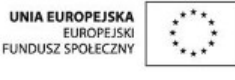

Projekt "Strategia Wolnych i Otwartych Implementacji jako innowacyjny model zainteresowania kierunkami informatyczno-technicznymi oraz wspierania uczniów i uczennic w kształtowaniu kompetencji kluczowych" współfinansowany ze środków Unii Europejskiej w ramach Europejskiego Funduszu Społecznego.

3

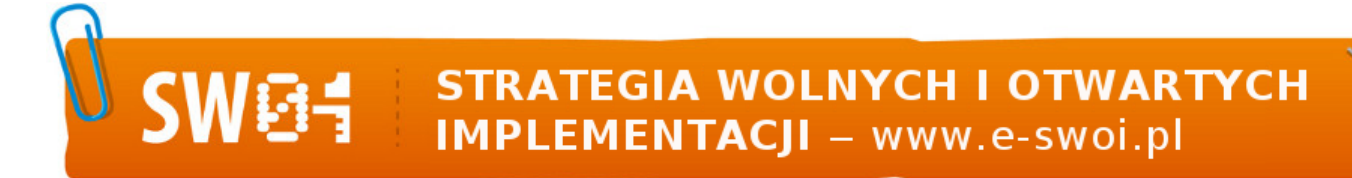

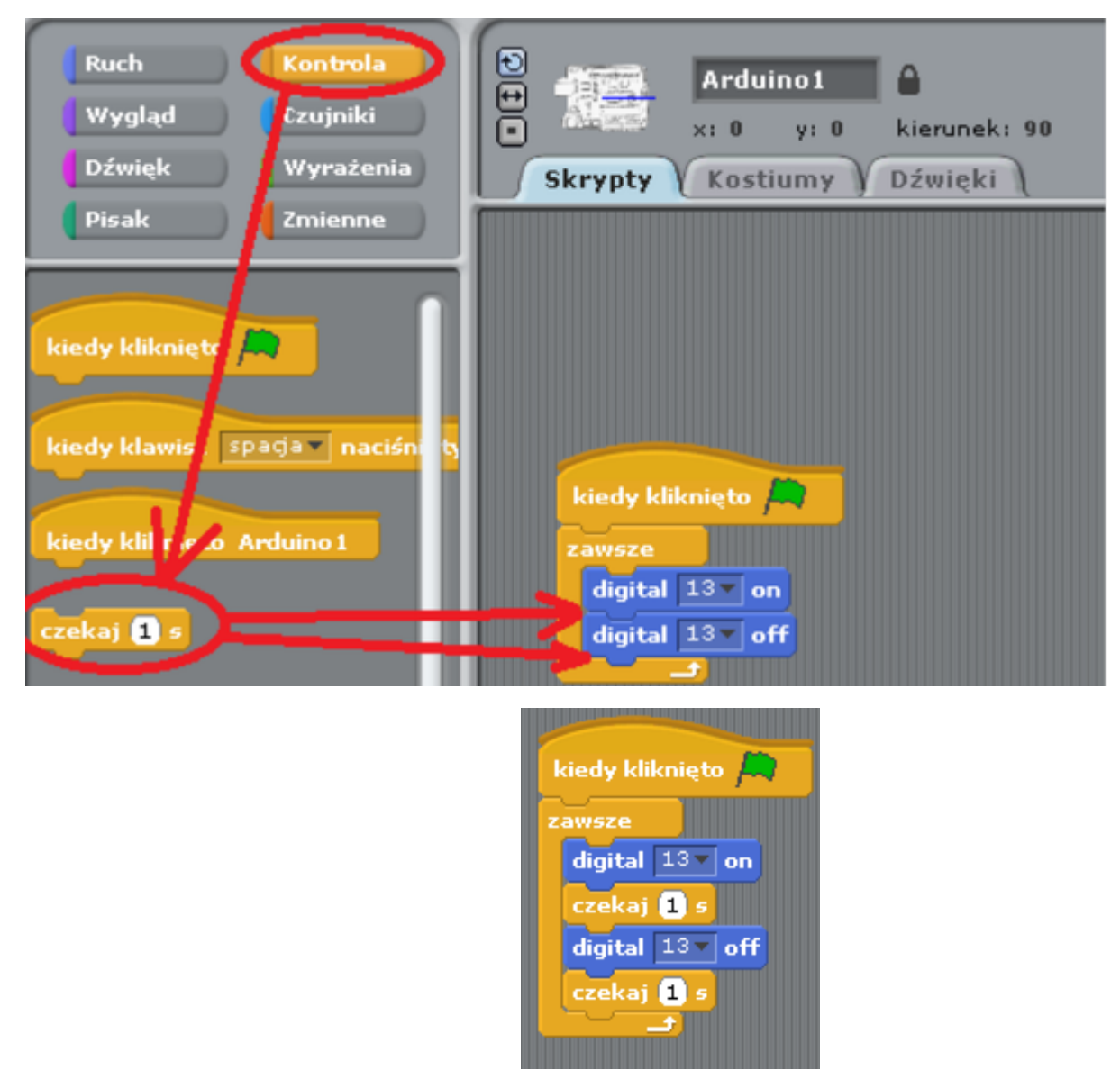

Pozostaje już tylko uruchomienie programu zieloną flagą (prawy górny róg programu). W programie możemy zmodyfikować czas świecenia, jak i zgaszenia diody.

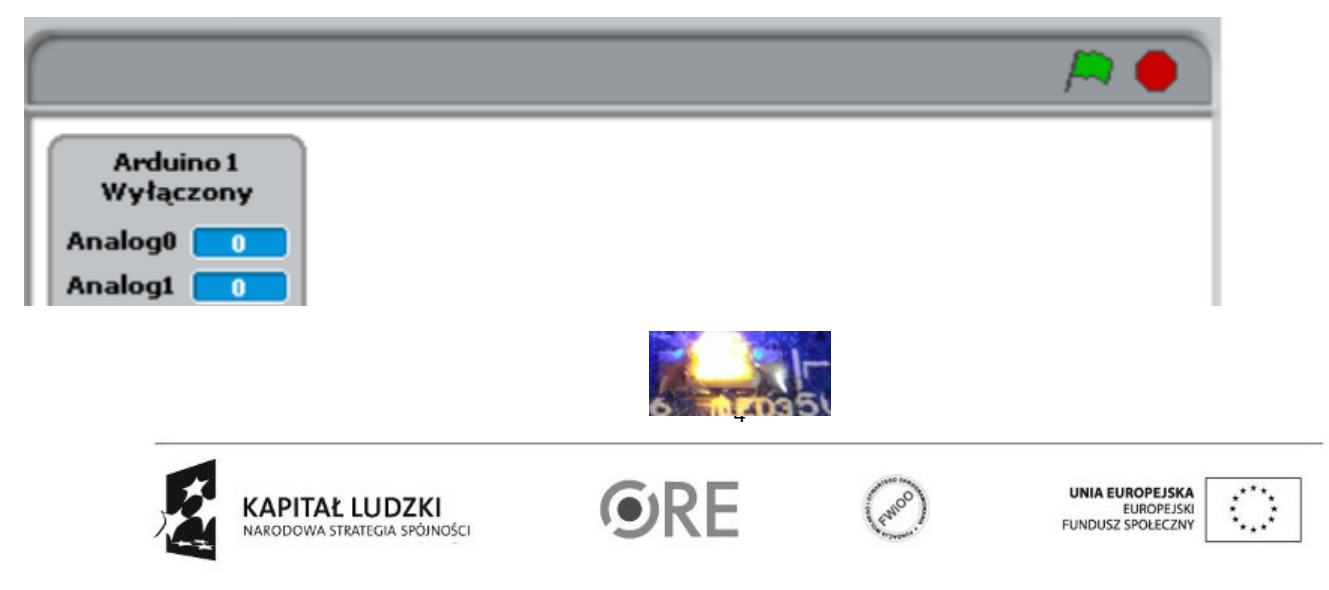

Projekt "Strategia Wolnych i Otwartych Implementacji jako innowacyjny model zainteresowania kierunkami informatyczno-technicznymi oraz wspierania uczniów i uczennic w kształtowaniu kompetencji kluczowych" współfinansowany ze środków Unii Europejskiej w ramach Europejskiego Funduszu Społecznego.